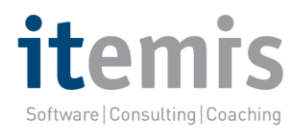

## **Domain Specific Languages mit Xtext – Anwendung in der klinischen Forschung**

**Roland Mücke, itemis AG 23.09.2011**

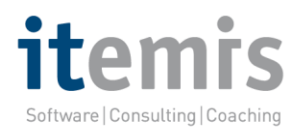

## **Vorstellung der itemis AG**

- IT-Dienstleister
	- Beratung, Coaching, Werkzeugentwicklung
- itemis AG gegründet im Jahre 2003
- 130 Mitarbeiter an mehreren Standorten in Deutschland, Europa und Amerika
- **Schwerpunkte** 
	- Modellgetriebene Softwareentwicklung (MDSD)
	- **Enterprise und Embedded**
	- Agile Softwareentwicklung mit Scrum
	- Mobile Applications
- Strategic Member der Eclipse Foundation

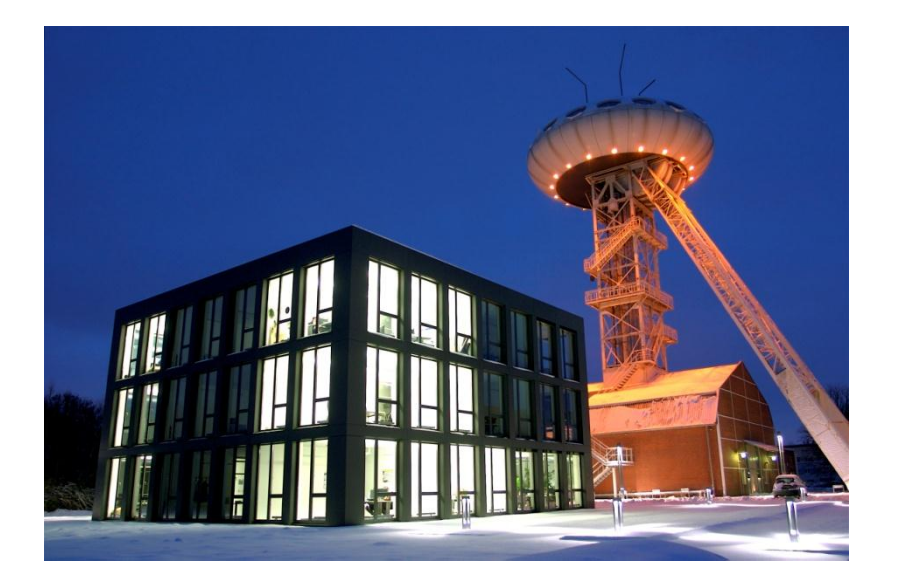

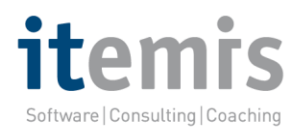

# **Einstieg**

- Während der Vorbereitungsphase einer klinischen Studie: Spezifizieren von Merkmalen (Items), die in der Studie erhoben werden sollen
- Hunderte von Items in einer Studie mit Dutzenden von Eigenschaften, Prüfregeln und Bedingungen
	- Variablennamen, Wertebereiche, Merkmalsausprägungen, Datentypen, Eingabeformate, Namen auf dem Erhebungsbogen, Maßeinheiten etc.
- Einrichten einer Studie mit einem Studienmanagementsystem (SMS)
- Anlegen oder Auswählen der gewünschten Items über die Oberfläche des SMS
	- Verwenden von standardisierten Items oder Anlegen neuer Items
- . Import von Item-Spezifikationen in das SMS
	- Verwenden von Standardformaten z. B. CDISC ODM oder proprietären Formaten (XML?)

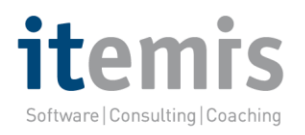

# **Sonderwünsche**

- Besondere Anforderungen an die Zusammenstellung von Items einer Studie?
	- . "Bei multizentrischen Studien müssen für Laborwerte die Normbereiche separat erfasst werden."
	- "Die Variablennamen in Studien für Kunde XY müssen immer mit XY anfangen."
- Zusammenarbeit mit Projektpartnern ohne Zugriff auf das SMS?
	- Austausch via E-Mail
	- Versionierung und Vergleich von Änderungen an der Spezifikation
- Item-Spezifikation mit Terminologie und Konzepten, die vom SMS abweichen?
	- . "Items sind bei uns nicht in Modulen sondern in Merkmalsgruppen zusammengefasst."
	- . "Die Auswahl der Maßeinheit eines Laborwertes soll kein eigenständiges Item sein sondern als Unter-Item des Laborwert-Items spezifiziert werden."

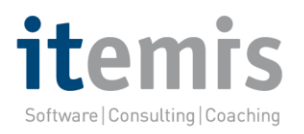

# **Verbiegen**

- Anpassen oder Erweitern des SMS, um Anforderungen umzusetzen
	- Teuer oder überhaupt machbar?
- Trainieren der Mitarbeiter, um sich der Terminologie und den Konzepten des SMS zu anzupassen
	- Verwerfen oder Umwandeln von etablierten Regeln und Arbeitsprozeduren?
- Bedingungsloses befolgen von Standards für die Interoperabilität von Softwaresystemen (z. B. dem XML-basierten CDISC ODM)
	- Fachanwender mit Aspekten technischer Interoperabilität belasten?
- Oder: Man bietet den Fachanwendern ein Werkzeug, das auf sie maßgeschneidert ist, und nimmt Anpassungen und Umwandlungen für SMS und Interoperabilität unter der Haube vor.

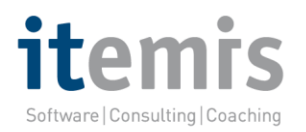

#### **Unsere eigene Studienspezifikation**

#### Studienspezifikation

#### Studieninformation

Kurztitel: "Beispielstudie" Name der Studie: "Beispielstudie zum Testen der DSL" EudracCT-Nummer: "2010-123456-99" Datumsformat: "DD.MM.vvvv" Patienten-ID einheitlich in: Klinik Art der Patienten-ID: numerisch falls "DDE", Ersteingabe sichtbar: Ja Purge Discrepancies: Nie Audit-Trial: nein

Verwendete Bibliotheken Bibliothek "../Beispielbibliothek.itemlib" Bibliothek "Spezial-Bibo.itemlib"

#### Studienaufbau

```
Event Baseline als BASELINE
   Page BasisUntersuchungl als Bl
        Modul SozidemographischeAngaben als S vertikal
            Item SystolischerBlutdruck als SSYS pflicht
            Item DiastolischerBlutdruck als SDIA pflicht
            Item Untersuchungsdatum als SDATUM pflicht
            Item Alter als SAGE
            Item Geschlecht als SSEX
            Item Untersuchungsdauer als STIME
            Item Notiz als SNOTIZ
            Item Beispiele bdSysStandard als SF00
            Item Beispiele bdSysStandard als SBAR
   Page BasisUntersuchung2 als B2
        Modul AktuelleMedikation als M horizontal
            Item Notiz als MNOTIZ
            Item Psychologie PsychotherapeutischeBehandlung mit
                Beginn als MPTH1VOM,
                Ende als MPTH1BIS,
                Dauer als MPTH1DAUER
Event Rando als RANDO
```
#### Definitionen

#### **Event-Definitionen**

Event Baseline "Basis-Untersuchung" Event Rando "Randomisation"

#### Page-Definitionen

Page BasisUntersuchung1 "Basis-Untersuchung Seite 1" Page BasisUntersuchung2 "Basis-Untersuchung Seite 2"

#### **Modul-Definitionen**

Modul SozidemographischeAngaben "Soziodemographische Angaben" Modul AktuelleMedikation "Aktuelle Medikation"

#### Item-Definitionen

 $\mathcal{F}$ 

```
Item SystolischerBlutdruck "Blutdruck systolisch" [
    Format: Number (4.1)
J.
Item DiastolischerBlutdruck "Blutdruck diastolisch" {
    Format: Number(4.1)Range: Warning[40, 160]
    Promot: "diastolisch"
    Hilfetext: "diastolischer Blutdruck im Stehen gemessen"
\mathcal{F}Item Untersuchungsdatum "Untersuchungsdatum" {
    Format: Date
    caDSR-TD: X3000
    Range: Check[1940, "aktuelles Datum"]
\mathcal{F}Item Untersuchungsdauer "Dauer der Untersuchung" {
    Format: Time
    caDSR-ID: X12392
\mathcal{F}Item Notiz "Bemerkung" {
    Format: Varchar2(240)
    Praeparat-ID: 12392-0
\mathcal{F}Item Alter "Alter" {
    \text{Format: } Number(3.0)Range:
        Warning[18, 60] "Warnung! Wert liegt ausserhalb des Prüfbereiches von [18-60]."
        Error[16, 75] "Fehler! Wert liegt ausserhalb des Prüfbereiches von [16-75]."
```
#### Codelisten-Definitionen

```
Codeliste CLYN "ia / nein" numerisch {
    1 "ja"
    2 "nein"
    -1 "unbekannt"
\mathcal{F}Codeliste SSEX "Geschlecht" text {
    0 "männlich" Praeparat-ID: 00456-0
    1 "weiblich"
    -1 "unbekannt"
\mathcal{F}
```
#### Dictionary-Definitionen

#### Dictionary COUNTRY "Land" { Spalten: CODE 3 Text

DESCRIPT 100 Text

Werte:

 $\mathcal{F}$ 

"DE" "Deutschland"

- "EN", "Großbritannien" "FR" "Frankreich"
- "CH", "Schweiz"
- "AT", "Österreich"

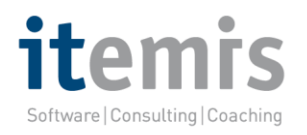

## **Vorteile einer textueller Spezifikation**

- Orientierung und Navigation in großen Spezifikationsdokumenten einfach
- Gleichzeitige Bearbeitung durch mehere Personen möglich
	- Automatisches Verschmelzen von Änderungen
- Versionierung und Anzeige von Änderungen zwischen Versionen
- Aufteilen einer Spezifikation auf mehrere Dateien
	- Bessere Handhabbarkeit großer Spezifikationen
	- Referenzen zwischen den Dateien möglich
- Auch ohne besondere Software lesbar
	- Es handelt sich um simple Textdokumente

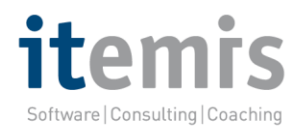

### **Arbeitsablauf aus Sicht des Datenmanagers**

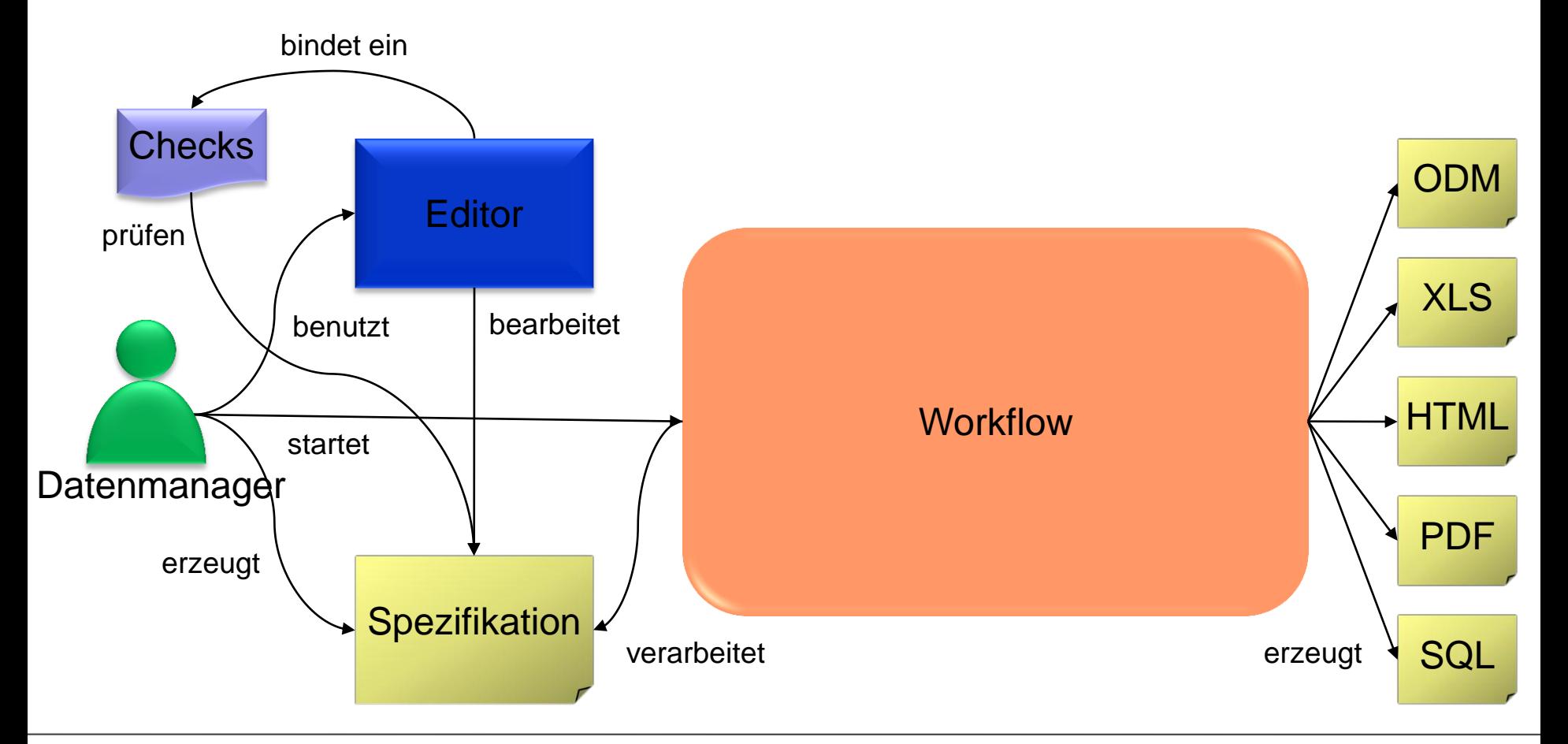

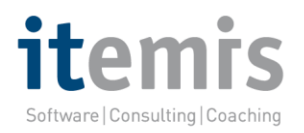

## **Ein Editor**

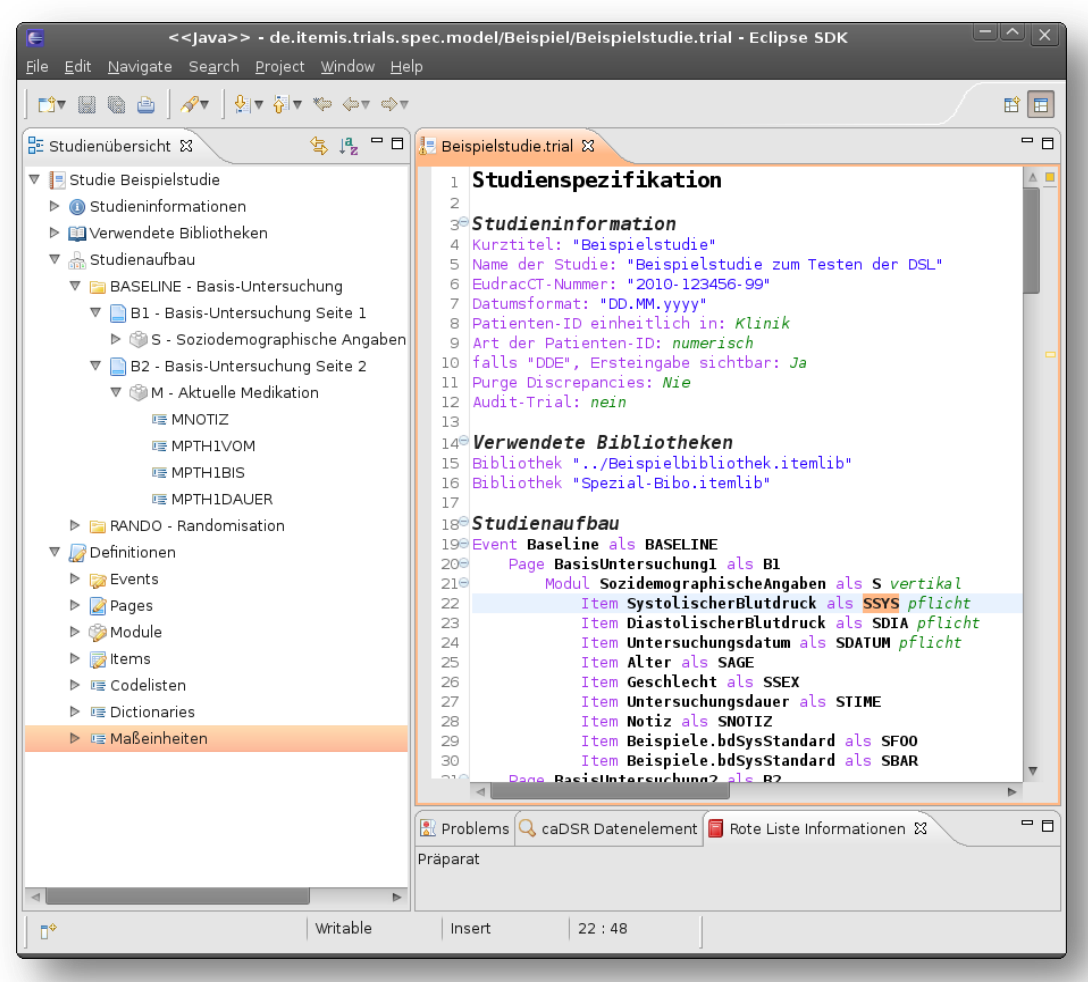

© itemis AG 2011 – Alle Rechte vorbehalten

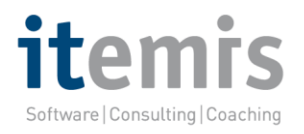

- **Farbliche Hervorheben von Schlüsselwörtern (Syntax Highlighting)**
- Navigation in einer Baumansicht (Outline View)
- Verlinken von Spezifikationselementen (Crosslink Navigation)
- Auto-Vervollständigung (Code Completion)
- Checks für Syntax und Semantik
- Ausblenden von nicht benötigten Abschnitten (Code Folding)
- Referenzierung externer Terminologien

```
Codelisten-Definitionen
    Codeliste CLYN "ja / nein" numerisch {
        1 "ja"
        2 "nein"
        -1 "unbekannt"
    Codeliste SSEX "Geschlecht" text {
        0 : "männlich"
        1 : "weiblich"
        -1 "unbekannt"
    \mathcal{F}Dictionary-Definitionen
    Dictionary COUNTRY "Land" {
        Spalten:
            CODE \n3 TextDESCRIPT 100 Text
```

```
Werte:
    "DE" "Deutschland"
```

```
"EN" "Großbritannien"
"FR", "Frankreich"
"CH", "Schweiz"
"AT" "Österreich"
```
 $\mathcal{F}$ 

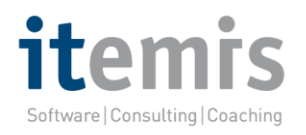

- Farbliche Hervorheben von Schlüsselwörtern (Syntax Highlighting)
- **Navigation in einer Baumansicht (Outline View)**
- Verlinken von Spezifikationselementen (Crosslink Navigation)
- Auto-Vervollständigung (Code Completion)
- Checks für Syntax und Semantik
- Ausblenden von nicht benötigten Abschnitten (Code Folding)
- Referenzierung externer Terminologien

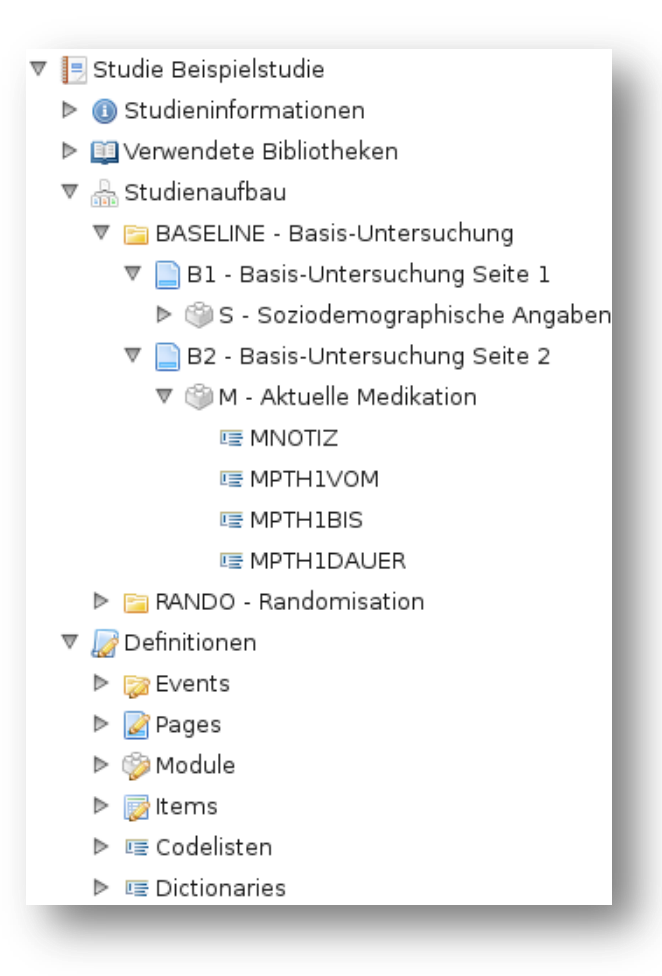

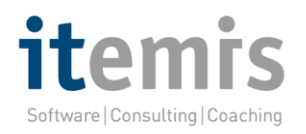

- Farbliche Hervorheben von Schlüsselwörtern (Syntax Highlighting)
- Navigation in einer Baumansicht (Outline View)
- **Verlinken von Spezifikationselementen (Crosslink Navigation)**
- Auto-Vervollständigung (Code Completion)
- Checks für Syntax und Semantik
- Ausblenden von nicht benötigten Abschnitten (Code Folding)
- Referenzierung externer Terminologien

Modul AktuelleMedikation als M horizontal Ttem Notiz als MNOTIZ Item Psychologie.PsychotherapeutischeBehandlung mit Beginn als MPTH1VOM, Ende als MPTH1BIS,

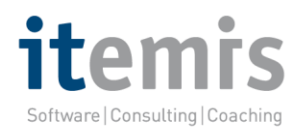

- Farbliche Hervorheben von Schlüsselwörtern (Syntax Highlighting)
- Navigation in einer Baumansicht (Outline View)
- Verlinken von Spezifikationselementen (Crosslink Navigation)
- **Auto-Vervollständigung (Code Completion)**
- Checks für Syntax und Semantik
- Ausblenden von nicht benötigten Abschnitten (Code Folding)
- Referenzierung externer Terminologien

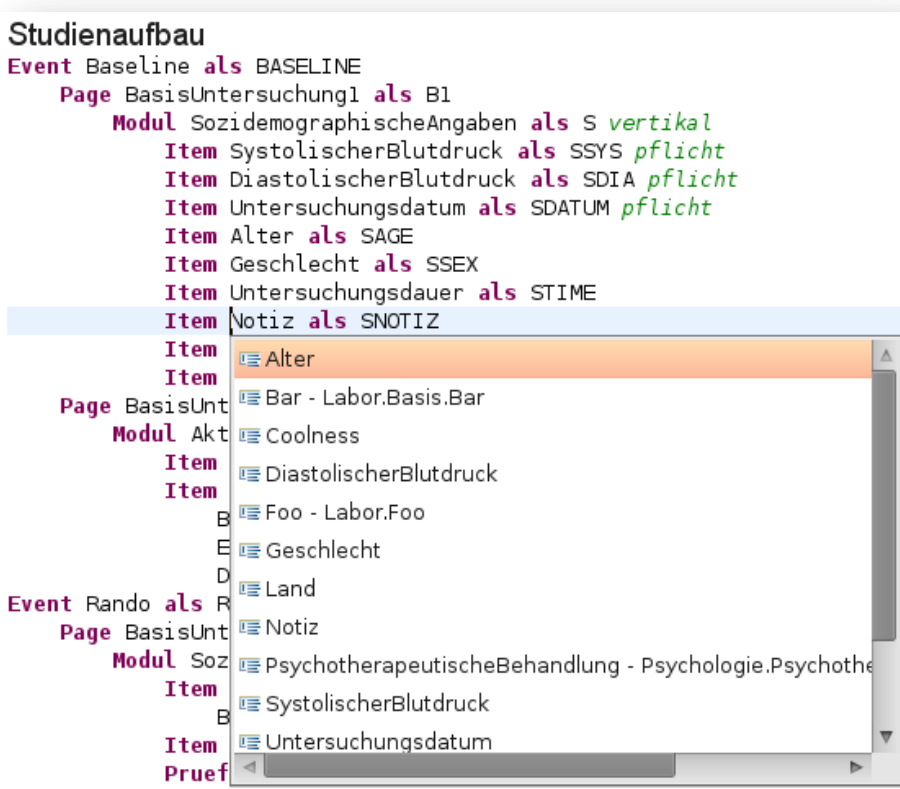

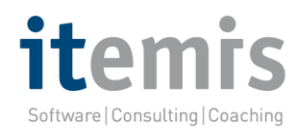

- Farbliche Hervorheben von Schlüsselwörtern (Syntax Highlighting)
- Navigation in einer Baumansicht (Outline View)
- Verlinken von Spezifikationselementen (Crosslink Navigation)

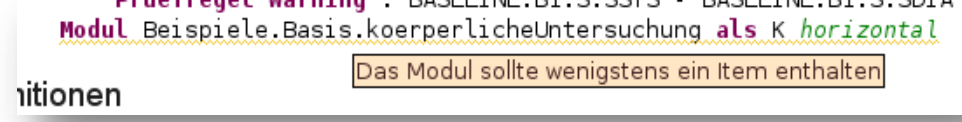

- Auto-Vervollständigung (Code Completion)
- **Checks für Syntax und Semantik**
- Ausblenden von nicht benötigten Abschnitten (Code Folding)
- Referenzierung externer Terminologien

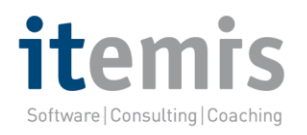

- Farbliche Hervorheben von Schlüsselwörtern (Syntax Highlighting)
- Navigation in einer Baumansicht (Outline View)
- Verlinken von Spezifikationselementen (Crosslink Navigation)
- Auto-Vervollständigung (Code Completion)
- Checks für Syntax und Semantik
- **Ausblenden von nicht benötigten Abschnitten (Code Folding)**
- Referenzierung externer Terminologien

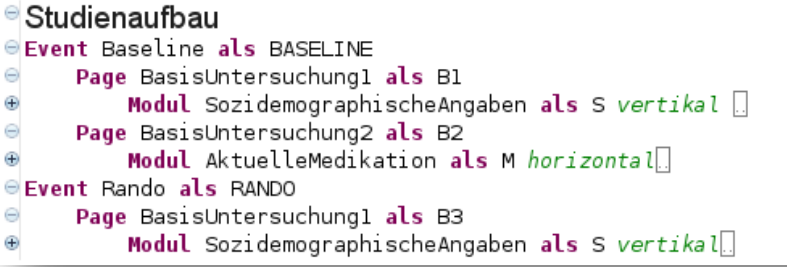

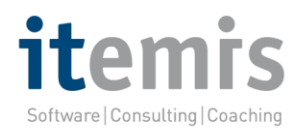

- Farbliche Hervorheben von Schlüsselwörtern (Syntax Highlighting)
- Navigation in einer Baumansicht (Outline View)
- Verlinken von Spezifikationselementen (Crosslink Navigation)
- Auto-Vervollständigung (Code Completion)
- Checks für Syntax und Semantik
- Ausblenden von nicht benötigten Abschnitten (Code Folding)
- **Referenzierung externer Terminologien**

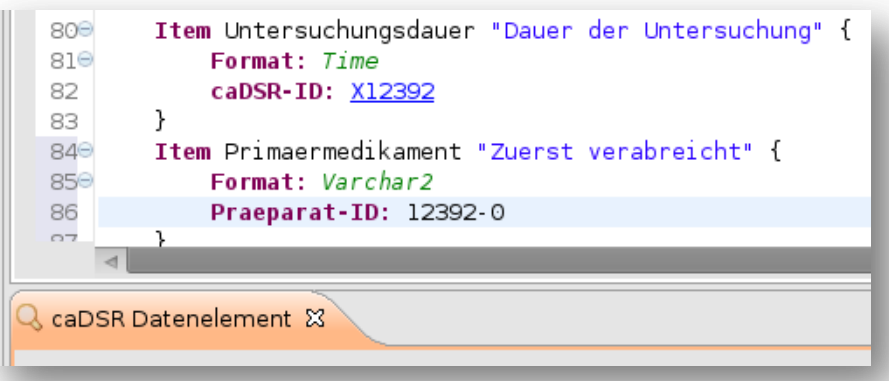

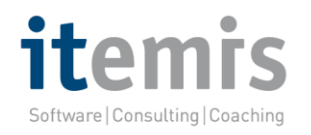

### **Dem Workflow unter die Haube geschaut**

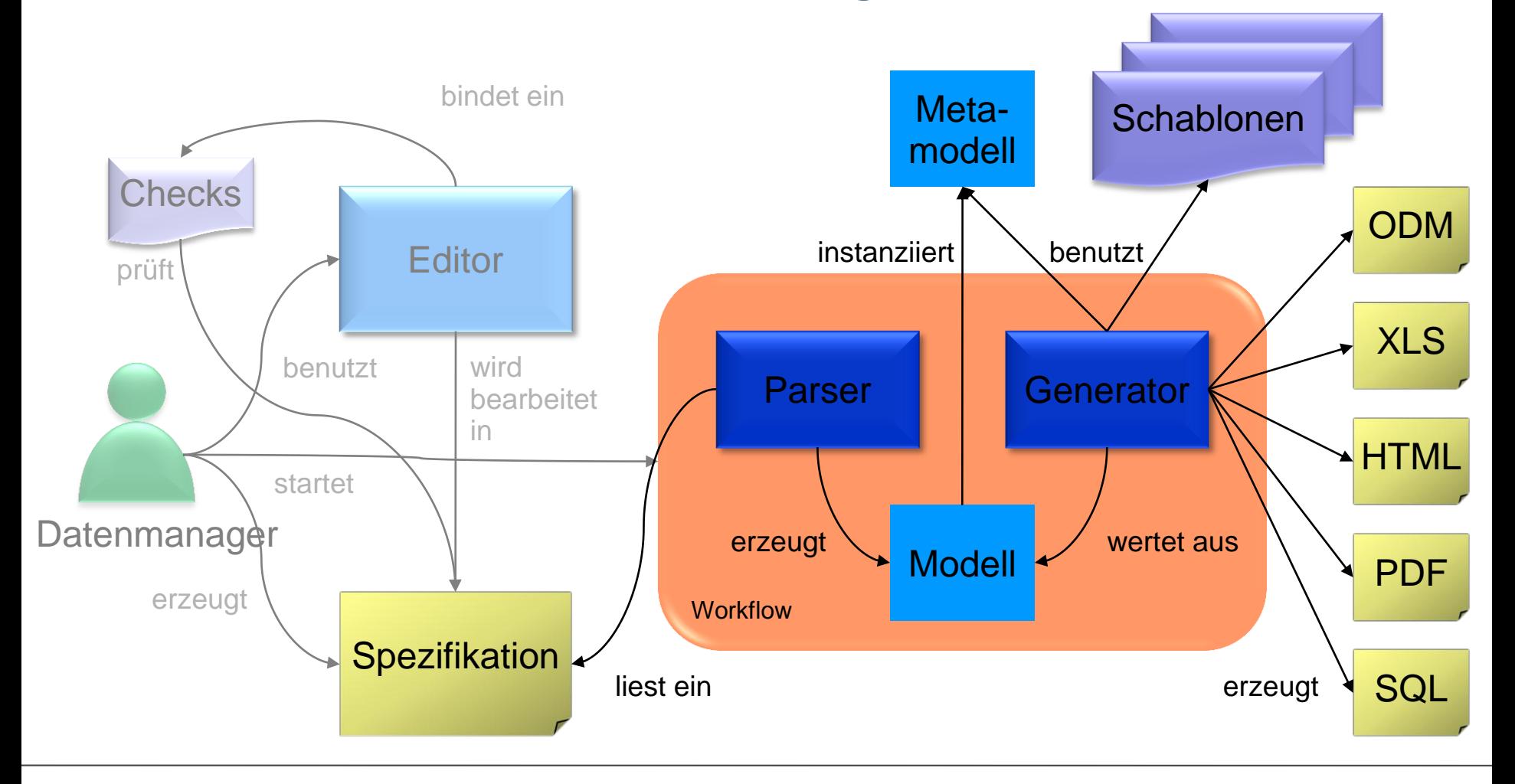

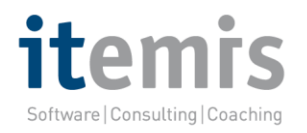

### **Das Metamodell als EMF Ecore**

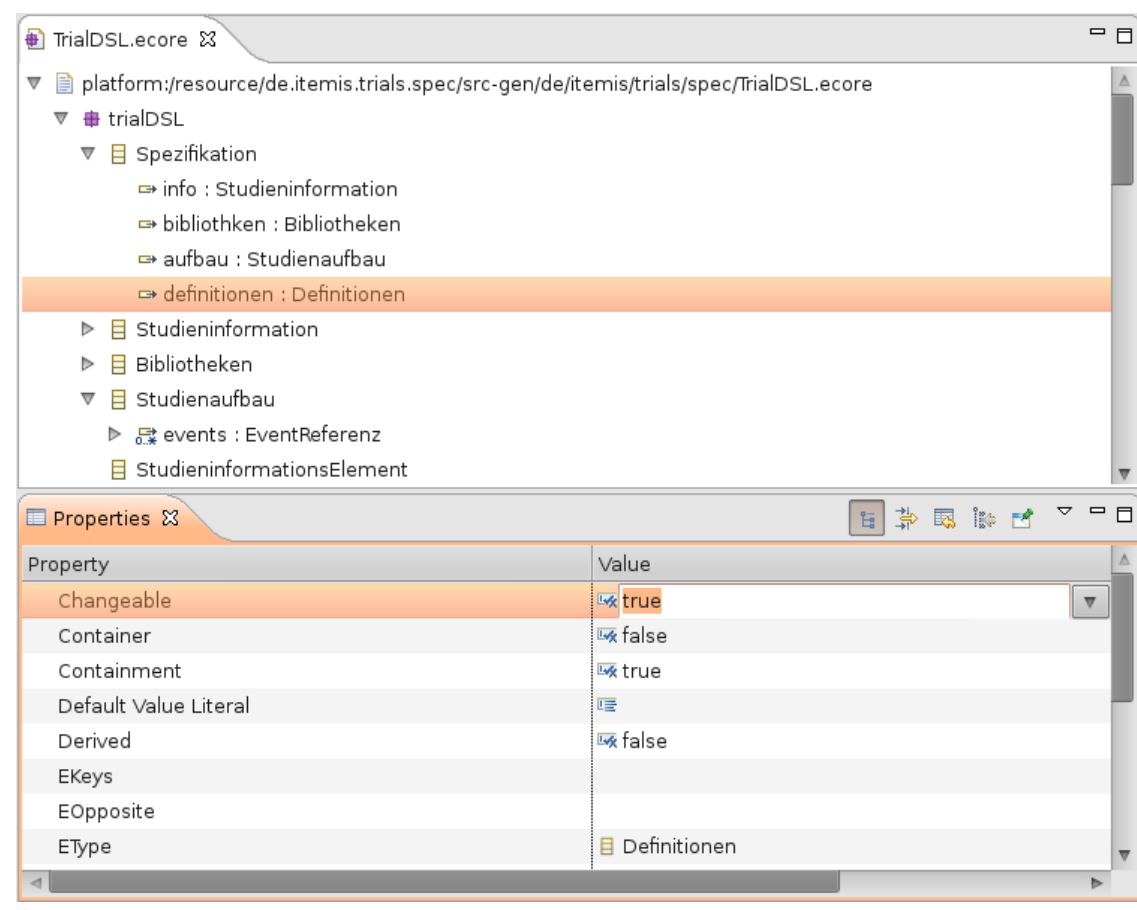

- . "Standard-Format" des Eclipse Modeling Frameworks zur Beschreibung von Metamodellen.
- Technische Beschreibung dessen, was eine Studienspezifikation enthalten kann oder muss.
- Mühsam zu erstellen und zu pflegen.
- Warum nicht auch textuell definieren?

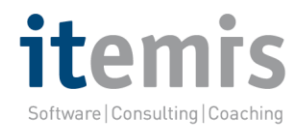

## **Grammatik einer Domain Specific Language (DSL)**

```
grammar de.itemis.trials.spec.TrialDSL with de.itemis.trials.item.ItemDSL
generate trialDSL "http://www.itemis.de/trials/TrialDSL"
import "http://www.eclipse.org/emf/2002/Ecore" as ecore
import "http://www.itemis.de/trials/LibraryDSL" as itemlib
import "http://www.itemis.de/trials/ItemDSL" as itemdef
* Hauptstruktur
                          Spezifikation:
   "Studienspezifikation"
      info=Studieninformation
      (bibliothken=Ribliotheken)?
      aufbau=Studienaufbau
      (definitionen=Definitionen)?
÷
Studieninformation: {Studieninformation}
   "Studieninformation" (informationen+=StudieninformationsElement)*;
Bibliotheken: {Bibliotheken}
   "Verwendete Bibliotheken" (imports+=Import)*;
Studienaufbau: {Studienaufbau}
   "Studienaufbau" (events+=EventReferenz)*;
```
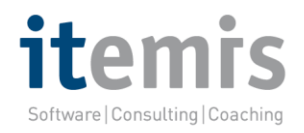

## **Grammatik einer Domain Specific Language (DSL)**

```
ItemDefinition:
    "Item" name=ID bezeichnung=STRING "{"
        (spec=ItemSpezifikation | (teilItems+=TeilItemDefinition)+)
    in Quin
\cdotTeilItemDefinition:
    "Teil-Item" name=ID bezeichnung=STRING "{"
        spec=ItemSpezifikation
    0.3,0.1\cdotItemSpezifikation:
    "Format:" formatTyp=ItemFormatTyp ("(" formatParaml=INT ("." formatParam2=INT)?")")?
    ("caDSR-ID:" caDSRRef=[CaDSRIdentifier|ID])?
    ("Praeparat-ID:" roteListePraepId=[RoteListePraepIdentifier|ROTE LISTE ID])?
         \overline{(\ }("Codelist:" codelist=[CodelistDefinition|FQN] darstellungsTyp=CodelistDictionaryDarstellungsTyp) |
            ("Dictionary:" dictionary=[DictionaryDefinition|FQN] darstellungsTyp=CodelistDictionaryDarstellungsTyp)
        \left| \ \right|"Range:" (ranges+=ItemRange)+
     ) ?
    (itemInfos+=ItemInfo)*("Pruefregeln:" (pruefRegeln+=Pruefregel)+)?
```
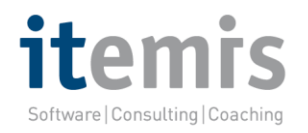

### **Die DSL zum Leben erwecken**

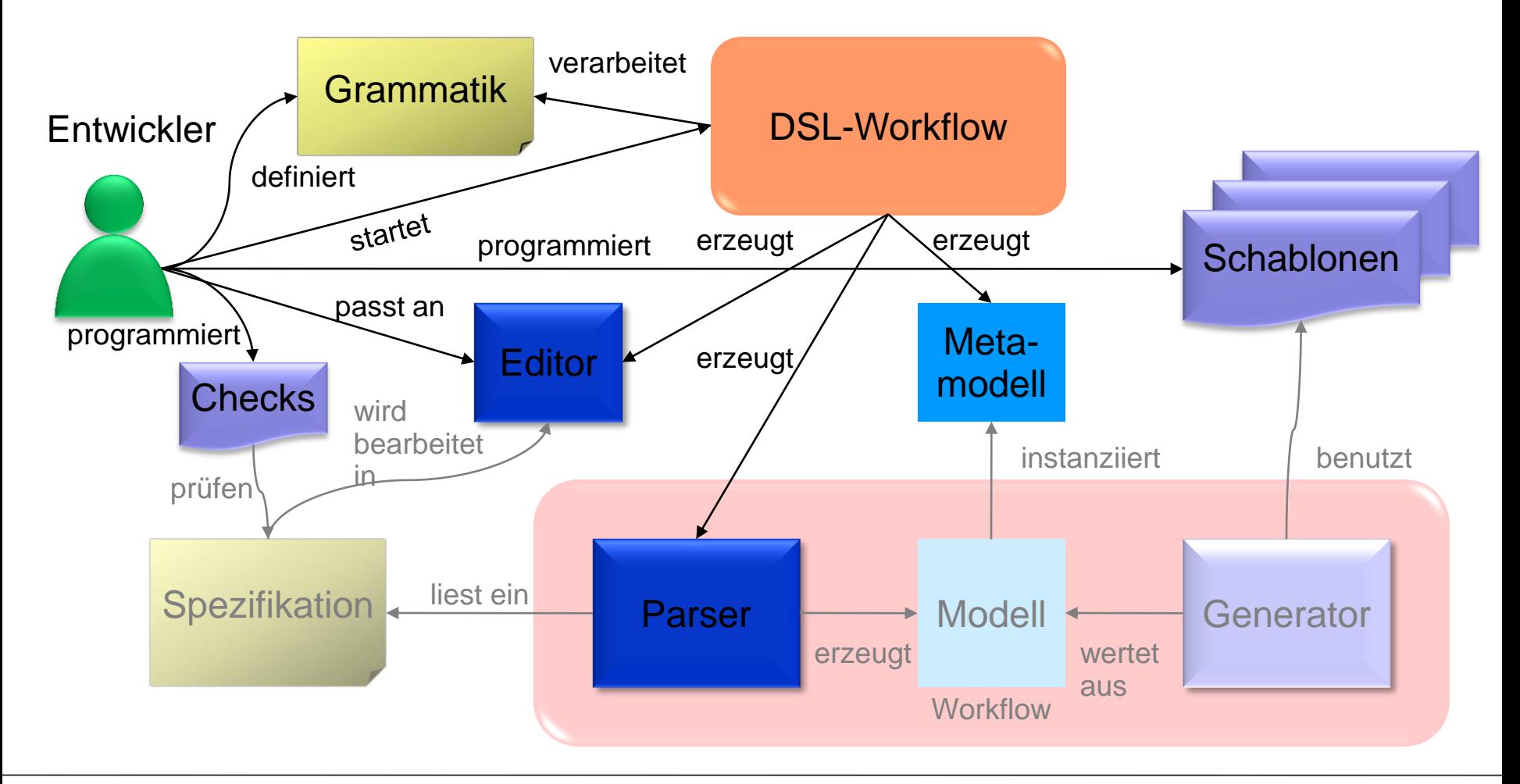

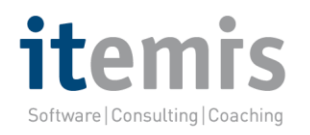

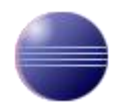

#### **Umsetzung mit Bausteinen aus dem Eclipse Modeling**

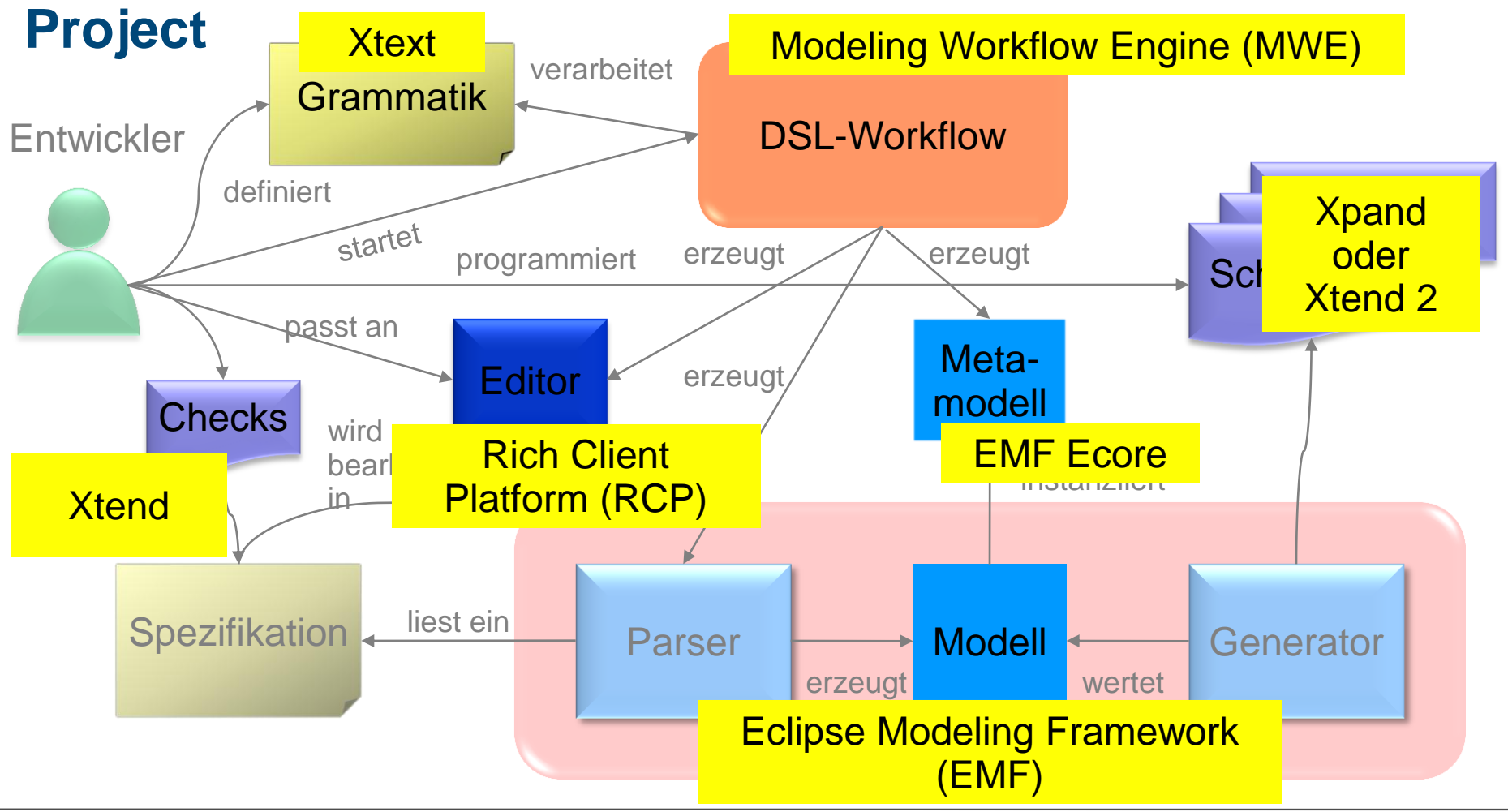

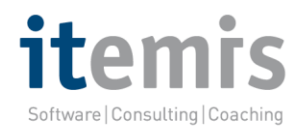

### **Schablonen für den Generator**

```
«DEFINE createTables FOR Studienaufbau-»
/* Erzeuge Tabellen. */
    «FOREACH this.eAllContents.typeSelect(ModulReferenz).sortBy(e|e.getTableName()) AS modulRef-»
CREATE TABLE «modulRef.getTableName()» (
    ID INT NOT NULL PRIMARY KEY,
    «FOREACH modulRef.items AS itemRef-»
    «itemRef.name» «itemRef.itemDef.spec.formatTyp»,
    «ENDFOREACH-»
D:
                         «DEFINE items FOR ModulReferenz»
    «ENDFOREACH-»
                              <table>
«ENDDEFINE»
                              <tbody>
                                  «FOREACH this items AS itemRef-»
                                  <tr>
                                  <th><label for="item«this.name.toFirstUpper()» «itemRef.itemDef.name»">
                                      «itemRef.itemDef.getLabel()»: «EXPAND mandatoryMarker FOR itemRef-»
                                  </label></th>
                                  <td>
                                  «IF itemRef.itemDef.teilItems.isEmpty-»
                                      «EXPAND simpleItem(this.modulDef, itemRef.name, null) FOR itemRef.itemDef.spec-»
                                  «ELSE-»
                                      «FOREACH itemRef.itemDef.teilItems AS teilItem»
                                          «EXPAND simpleItem(this.modulDef, itemRef.name, teilItem.bezeichnung) FOR teilItem.spec»
                                      «FNDFORFACH»
                                  «ENDIF-»
                                  \lt/td>
                                  \lt/tr>
                                  «ENDFOREACH-»
                              </tbody>
                              </table>
                          «ENDDEFINE»
```
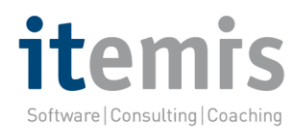

### **Zeitlicher Arbeitsaufwand**

- Definieren der Grammatik für die DSL: Stunden bis Tage
- DSL-Workflow zum Erzeugen des Metamodells, Editors und Parsers: Sekunden
- Programmieren von Checks und Schablonen: Tage
- Anpassen des Editors: Tage
- Spezifizieren einer Studie: Tage oder Wochen
- Erzeugen von Ausgabedokumenten zur Weiterverarbeitung z. B. Import in SMS: Sekunden
- Einmaliger Entwicklungsaufwand für DSL, Editor und Schablonen (ggf. Anpassungen bei neuen Anforderungen)
- Fortwährende Nutzung von Editor und Generator für beliebig viele Studien

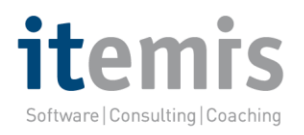

# **DSL on demand**

- DSL sind zwar domänenspezifisch aber nicht auf die Domäne der Spezifikation klinischer Studien festgelegt
- Für welche Domäne und welchen Anwendungsfall ein DSL gebaut wird, bestimmt man selbst
- Mehrere Anwendungsfälle in mehreren Domänen? Mehrere DSL!
	- Verknüpfung von verschiedenen DSL möglich
	- Referenzen zwischen den Inhalten der Dokumente aus verschiedenen DSL
	- DSL für …
		- Auswertung von Studiendaten
		- Layout von CRF
		- Konfiguration des SMS

– …

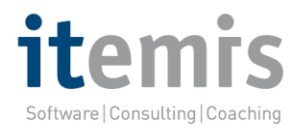

### **Vielen Dank für Ihre Aufmerksamkeit!**

**Roland Mücke, itemis AG 23.09.2011**